## ACM DIGITAL LIBRARY

# User Guide

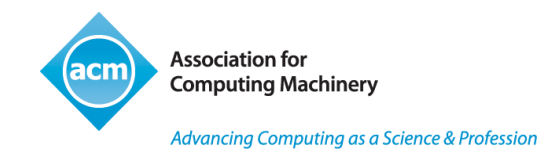

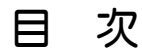

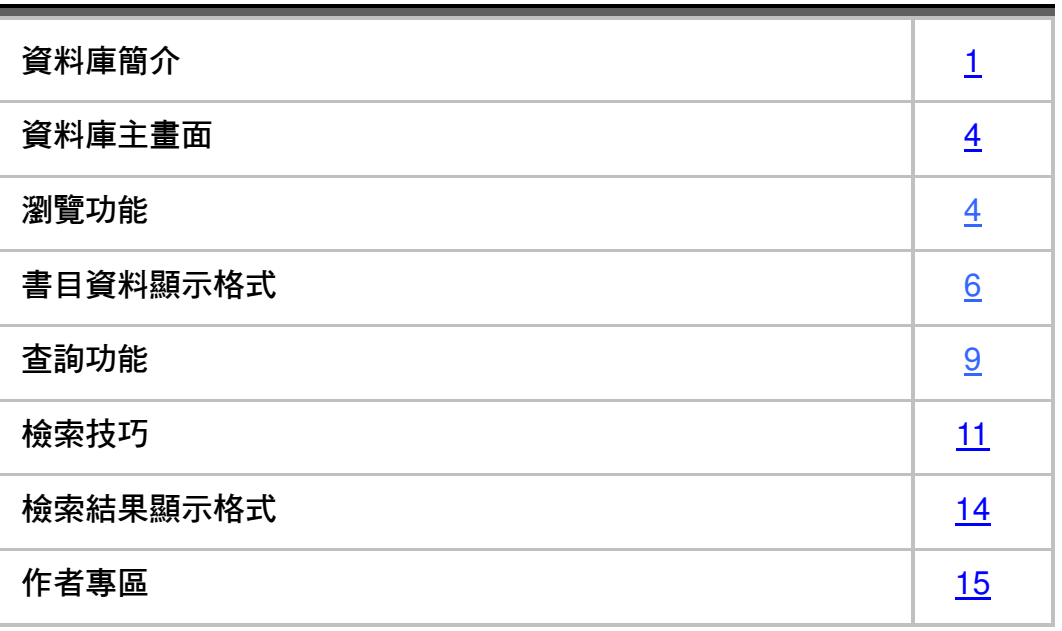

長智文化事業有限公司 TEL: +886-2-2707 6611 FAX: +886-2-2705 0482 IG Knowledge Services Ltd. 10658 台北市大安區信義路三段 162-20 號 5F

# 資料庫簡介

ACM Digital Library 是 Association for Computing Machinery 所出版之電子資料 庫,收錄該學會所出版之雜誌、會刊和期刊全文,以及相關之會議論文集。

#### 書目資料

ACM Digital Library 包括約從 1985 年至最近一期之 ACM 全文期刊和雜誌、 會刊,至今 24 萬多篇文獻, 約有超過 1,400,000 頁資料。

Journals: (7)

- $\checkmark$  ACM Computing Surveys (CSUR)
- $\checkmark$  ACM Journal of Computer Documentation (JCD)
- $\checkmark$  ACM Journal on Emerging Technologies in Computing Systems (JETC)
- $\checkmark$  Journal of Experimental Algorithmics (JEA)
- $\checkmark$  Journal of the ACM (JACM)
- $\checkmark$  Journal on Educational Resources in Computing (JERIC)

#### Magazines:(10)

- $\checkmark$  Communications of the ACM
- $\checkmark$  Computers in Entertainment (CIE)
- $\checkmark$  Crossroads
- $\checkmark$  eLearn
- $\checkmark$  intelligence
- $\checkmark$  interactions
- $\checkmark$  netWorker
- $\checkmark$  Queue
- $\checkmark$  StandardView
- $\checkmark$  Ubiquity

Transactions:(31)

- $\checkmark$  ACM Letters on Programming Languages and Systems (LOPLAS)
- $\checkmark$  ACM Transactions on Accessible Computing (TACCESS)
- $\checkmark$  ACM Transactions on Algorithms (TALG)
- $\checkmark$  ACM Transactions on Applied Perception (TAP)
- $\checkmark$  ACM Transactions on Architecture and Code Optimization (TACO)
- $\checkmark$  ACM Transactions on Asian Language Information Processing (TALIP)
- $\checkmark$  ACM Transactions on Autonomous and Adaptive Systems (TAAS)
- $\checkmark$  ACM Transactions on Computational Logic (TOCL)
- $\checkmark$  ACM Transactions on Computer Systems (TOCS)
- $\checkmark$  ACM Transactions on Computer-Human Interaction (TOCHI)
- $\checkmark$  ACM Transactions on Database Systems (TODS)
- $\checkmark$  ACM Transactions on Design Automation of Electronic Systems (TODAES)
- $\checkmark$  ACM Transactions on Embedded Computing Systems (TECS)
- $\checkmark$  ACM Transactions on Graphics (TOG)
- $\checkmark$  ACM Transactions on Information Systems (TOIS)
- $\checkmark$  ACM Transactions on Information and System Security (TISSEC)
- $\checkmark$  ACM Transactions on Internet Technology (TOIT)
- $\checkmark$  ACM Transactions on Knowledge Discovery from Data (TKDD)
- $\checkmark$  ACM Transactions on Mathematical Software (TOMS)
- $\checkmark$  ACM Transactions on Modeling and Computer Simulation (TOMACS)
- $\checkmark$  ACM Transactions on Multimedia Computing, Communications, and Applications (TOMCCAP)
- $\checkmark$  ACM Transactions on Programming Languages and Systems (TOPLAS)
- $\checkmark$  ACM Transactions on Reconfigurable Technology and Systems (TRETS)
- $\checkmark$  ACM Transactions on Sensor Networks (TOSN)
- $\checkmark$  ACM Transactions on Software Engineering and Methodology (TOSEM)
- $\checkmark$  ACM Transactions on Speech and Language Processing (TSLP)
- $\checkmark$  ACM Transactions on Storage (TOS)
- $\checkmark$  ACM Transactions on the Web (TWEB)
- $\checkmark$  IEEE/ACM Transactions on Computational Biology and Bioinformatics (TCBB)
- $\checkmark$  IEEE/ACM Transactions on Networking (TON)

Publications by Affiliated Organizations (24)

- ALGOL Bulletin Computer History Museum
- $\checkmark$  Computational Linguistics MIT Press
- International Journal of Network Management John Wiley & Sons, Inc. **(Full Text is not available)**
- $\checkmark$  Journal of Computing Sciences in Colleges Consortium for Computing Sciences in Colleges
- $\checkmark$  Linux Journal Specialized Systems Consultants, Inc.
- $\checkmark$  Mobile Networks and Applications Kluwer Academic Publishers
- $\checkmark$  Personal and Ubiquitous Computing Springer-Verlag
- $\checkmark$  The Journal of Machine Learning Research *MIT Press*
- $\checkmark$  The VLDB Journal The International Journal on Very Large Data Bases Springer-Verlag New York, Inc.
- $\checkmark$  Wireless Networks Kluwer Academic Publishers
- $\checkmark$  ACL: Annual Meeting of the ACL
- $\checkmark$  ANLC: Applied Natural Language Conferences
- CASCON: IBM Centre for Advanced Studies Conference
- $\checkmark$  COLING: International Conference On Computational Linguistics
- $\checkmark$  CSCL: Computer Support for Collaborative Learning
- $\checkmark$  EACL: European Chapter Meeting of the ACL
- $\checkmark$  HLT: Human Language Technology Conference
- $\checkmark$  ICLS: International Conference on Learning Sciences
- $\checkmark$  MUC: Message Understanding Conference
- NAACL-ANLP: ANLP/NAACL Workshops
- $\checkmark$  NAACL: North American Chapter Of The Association For Computational **Linguistics**
- $\checkmark$  TINLAP: Theoretical Issues In Natural Language Processing
- $\checkmark$  VLDB: Very Large Data Bases
- $\checkmark$  Wireless Networks

#### 會議論文集

ACM Digital Library 有從 1985 到 1999 年之全文會議文獻資料,每年增加約 40 筆,包括 SIGGRAPH 與 SIGCHI 之會議論文。

# 資料庫主畫面

### ACM Digital Library 網址: http://portal.acm.org/dl.cfm

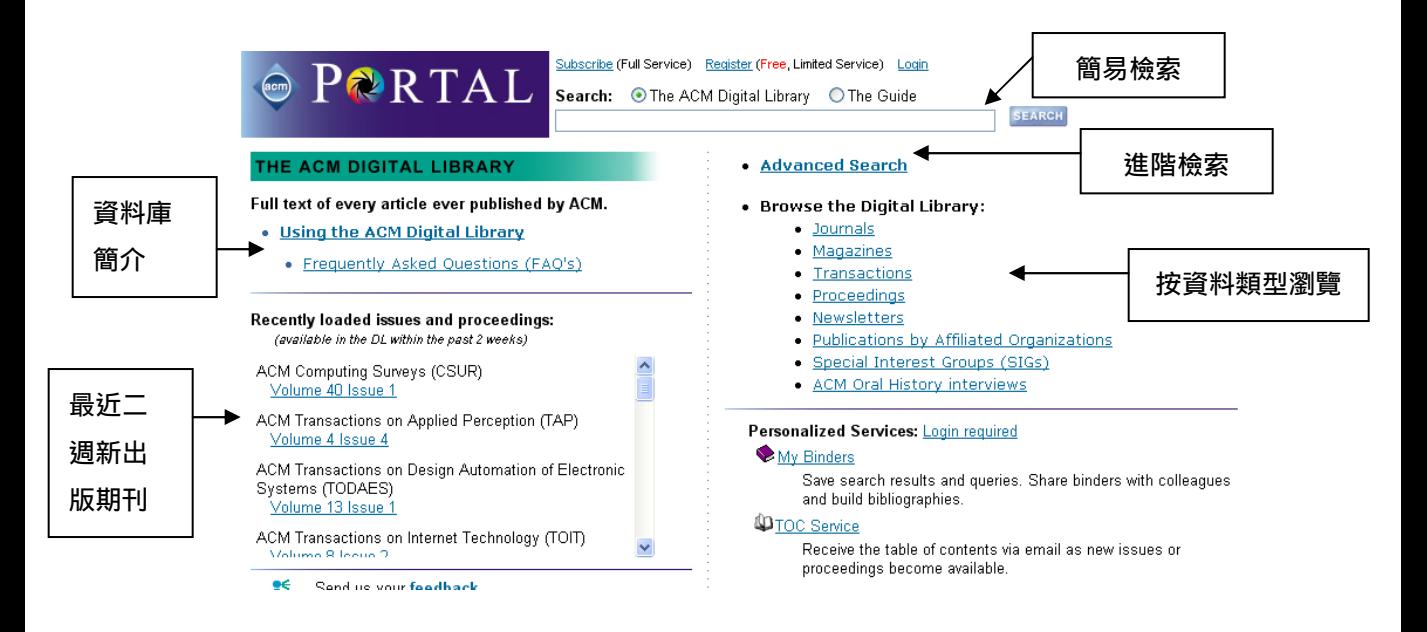

# 瀏覽功能

系統提供瀏覽功能,使用者可在首頁依不同的資料類型,瀏覽資料:

- Journal 期刊
- Magazine 雜誌
- Transaction 會刊
- Proceedings 會議記錄
- Newsletters 時事通訊
- Publications by Affiliated Organizations 相關附屬機構出版品
- Special Interest Groups (SIGs) 特殊興趣團體
- ACM Oral History interviews ACM 口述歷史訪談

使用方式:

1. 點選欲瀏覽之資料類型,例:Journals,系統會列出該資料類型下所有出版品, 在此選擇欲瀏覽的刊物名稱,例: Journal of the ACM

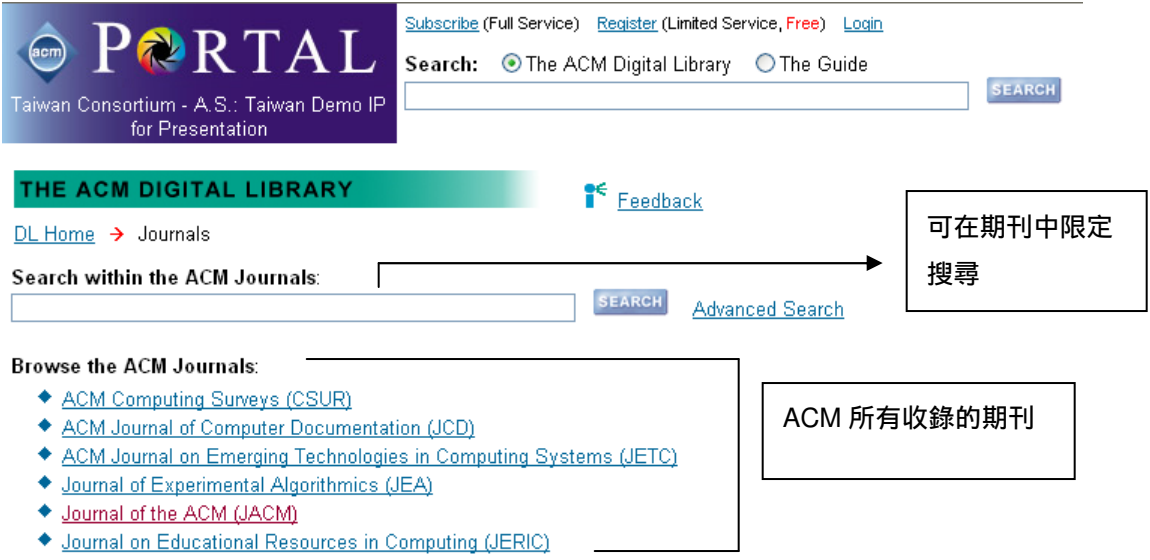

2. 期刊主頁面顯示該本期刊之簡介,以及各刊期的連結。可選擇查看最新刊期 (current issue), 或查看以前所出版的各期 (archive)。點選刊期, 即可查看 該刊期之目次 (Table of Content)

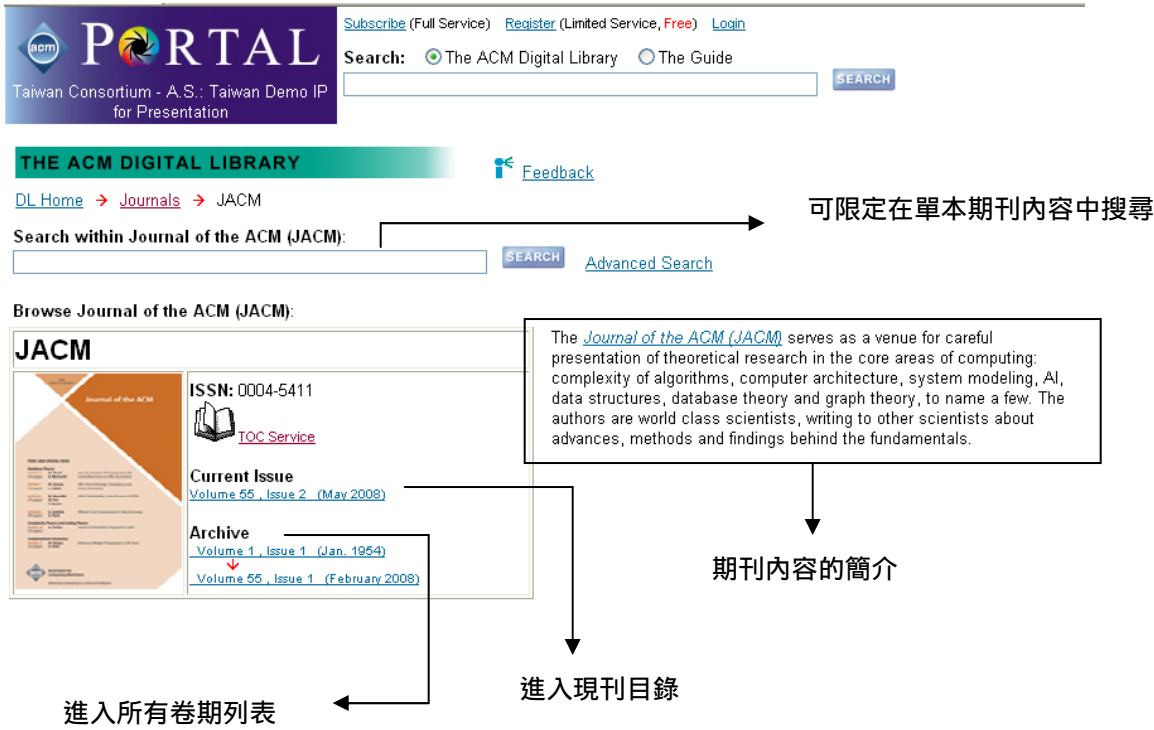

#### 3. 在特定期刊中查詢文章

進入瀏覽書面(如上)後,可發現在上方有個快速搜尋欄位,在您不斷點選進 入下一層瀏覽內容時,此欄位可不斷限縮搜尋的範圍,甚至可在單期的期刊內容中搜 尋。其後我們將介紹進階查詢(Advanced Search),包含更多樣更精確的檢索方式。

### 書目資料顯示格式

在期刊的目錄中選擇單篇文章進入後,顯示的畫面如下:

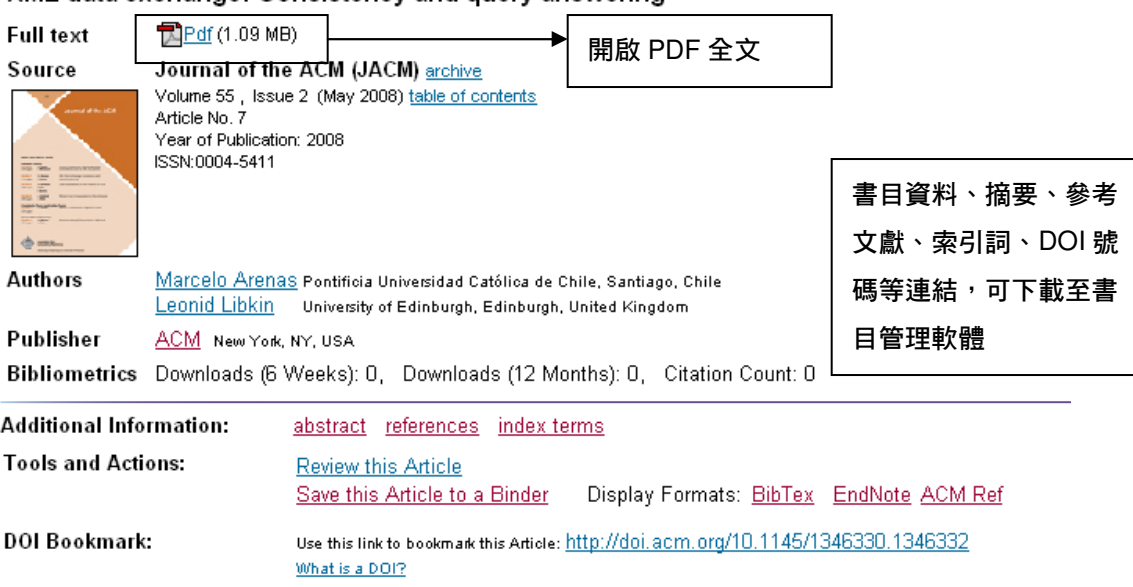

#### ↑ ABSTRACT

Data exchange is the problem of finding an instance of a target schema, given an instance of a source specification of the relationship between the source and the target. Theoretical foundations of data ex been investigated for relational data.

In this article, we start looking into the basic properties of XML data exchange, that is, restructuring o

書目資料中的超連結有兩種功能,一是幫助讀者快速跳至該部分,例如按下 reference 的超連結時,畫面會立刻跳至 reference;一是利用該項目在 ACM 裡頭做自動搜尋, 方便讀者做延伸閱讀,例如按下作者的名字上的超連結時,系統會直接幫您搜尋在 ACM 裡收錄同一位作者所寫的其他文章。

XML data exchange: Consistency and query answering

↑ REFERENCES

參考文獻

Note: OCR errors may be found in this Reference List extracted from the full text article. ACM has opted to expose the complete List rather than only correct and linked references.

- Abiteboul, S., and Duschka, O. M. 1998. Complexity of answering queries using materialized views. In Proceedings of  $\mathbf{1}$ the ACM Symposium on Principles of Database Systems (PODS). ACM, New York, 254--263.
- Abiteboul, S., Kanellakis, P. C., and Grahne, G. 1991. On the representation and querying of sets of possible worlds.  $\overline{2}$ Theoret. Comput. Sci. 78, 1, 158--187.
- Abiteboul, S., Segoufin, L., and Vianu, V. 2001. Representing and querying XML with incomplete information. In  $\overline{\mathbf{z}}$ Proceedings of the ACM Symposium on Principles of Database Systems (PODS). ACM, New York, 150--161.
- Amer-Yahia, S., Cho, S., Lakshmanan, L. V. S., and Srivastava, D. 2002. Tree pattern query minimization. VLDB J. 11, 4, 315 - - 331.
- 5 Amer-Yahia, S., and Kotidis, Y. 2004. Web-services architecture for efficient XML data exchange. In Proceedings of the IEEE International Conference on Data Engineering (ICDE). IEEE Computer Society Press, Los Alamitos, CA, 523--534.
- Arenas, M., Barceló, P., Fagin, R., and Libkin, L. 2004. Locally consistent transformations and query answering in data 6 exchange. In Proceedings of the ACM Symposium on Principles of Database Systems (PODS). ACM, New York, 229--240.
- $\overline{7}$ Arenas, M., and Libkin, L. 2005. XML data exchange: consistency and query answering. In Proceedings of the ACM Symposium on Principles of Database Systems (PODS). ACM, New York, 13--24.
- Benedikt, M., Fan, W., and Kuper, G. M. 2003. Structural properties of XPath fragments. In Proceedings of the 8 International Conference on Database Theory (ICDT). Springer-Verlag, Heidelberg, Germany, 79--95.
- Comon, H., Dauchet, M., Gilleron, R., Löding, C., Jacquemard, F., Lugiez, D., Tison, S., and Tommasi, M. 2007. Tree automata techniques and applications. (Available on: http://www.grappa.univ-lille3.fr/tata. release October, 12th 2007).
- 10 Deutsch, A., and Tannen, V. 2001. Containment and integrity constraints for XPath. In Proceedings of the International Workshop on Knowledge Representation meets Databases (KRDB). CEUR-WS.org.
- 24 Neven, F., and Schwentick, T. 2003. XPath containment in the presence of disiunction. DTDs, and variables. In Proceedings of the International Conference on Database Theory (ICDT). Springer-Verlag, Heidelberg, Germany, 312--326.
- 25 Popa, L., Velegrakis, Y., Miller, R. J., Hernández, M. A., and Fagin, R. 2002. Translating web data. In Proceedings of the International Conference Very Large Data Bases (VLDB), Morgan-Kaufmann, San Mateo, CA, 598--609.
- 26 Seidl, H. 1990. Deciding equivalence of finite tree automata. SIAM J. Comput. 19, 3, 424--437.
- 27 Shu, N. C., Housel, B. C., Taylor, R. W., Ghosh, S. P., and Lum, V. Y. 1977. Express: A data extraction, processing, and restructuring system. ACM Trans. Database Syst. 2, 2, 134--174.
- 28. Vianu, V. 2001. A web odyssey: From Codd to XML. In Proceedings of the ACM Symposium on Principles of Database Systems (PODS), ACM, New York, 1--15.
- 29 Wood, P. T. 2003. Containment for XPath fragments under DTD constraints. In Proceedings of the International Conference on Database Theory (ICDT). Springer-Verlag, Heidelberg, Germany, 297--311.
- 30 Yu, C., and Popa, L. 2004. Constraint-based xml query rewriting for data integration. In Proceedings of the ACM SIGMOD International Conference on Management of Data (SIGMOD). ACM, New York, 371--382.

#### ↑ INDEX TERMS

**Primary Classification: H.** Information Systems

- H.2 DATABASE MANAGEMENT
- - H.2.5 Heterogeneous Databases

#### **General Terms:**

Management, Theory

#### Kevwords:

Data exchange, XML, computing certain answers, consistency

索引詞,ACM 自訂的電腦文獻分類系統

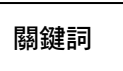

#### 書目資料欄位

- 題名
- 全文連結:點選 PDF 文件圖示即可連結全文。必須先安裝 Acrobat Reader
- 出處:該篇文章的出處,可連結至該期刊各刊期之目次
- 期刊出版資訊:卷期、頁數、出版年、ISSN
- 作者:包括作者姓名與其服務機構,點選作者名字可連結至 ACM 裡所收錄同一 作者所寫的其他文章
- 出版社:出版社名稱
- DOI:本篇文章之網路位址,可點選該連結,將本篇文章加入書簽
- 摘要:文章摘要
- 索引詞:系統所給予本篇文章之主題分類。點選主題分類可連結至分類於該主題 下之文章列表
- 關鍵字:文章關鍵字。點選關鍵字可連結至其他具有同樣關鍵字之文章列表
- 參考文獻:本篇文章之參考文獻
- 評論:其他專家學者對本篇文章發表之評論。部份評論必須訂購 Reviews.com 資 料庫才可觀看

#### 請注意:部份功能僅限個人或特定資料庫訂購者使用,團體訂購者無使用權限:

- Review this Article (提供給 ACM 的評論者,用以評論該篇文章)
- Save this Article to a Binder
- My Bookshelf

# 查詢功能

ACM Digital Library 的查詢功能分為簡易檢索與進階檢索,以下即針對兩種不同的檢 索方式說明:

 $\bullet$ 簡易檢索 Simple Search

利用簡單的字詞,在資料庫中搜尋符合條件之資料,不限出現欄位。 使用方式:

- 1. 首先選擇在 The Guide 或 ACM Digital Library 中查詢
- 2. 在空白欄位中輸入字詞
- 3. 點選 Search

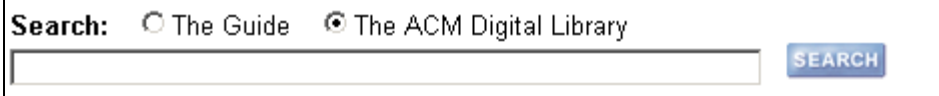

 $\bullet$ 進階檢索 Advanced Search

不同於簡易檢索,進階檢索提供更多欄位、更多檢索點與不同邏輯組合,幫助使用者 更精確地找到所需資訊。

提供檢索點包含:

- 作者/編者姓名與服務機構 會議名稱、時間、地點等
- ISBN/ISSN/DOI 索引詞、關鍵字
- 出版資訊 中国のサポティングの開発出現處/文獻層次

### 進階檢索畫面:

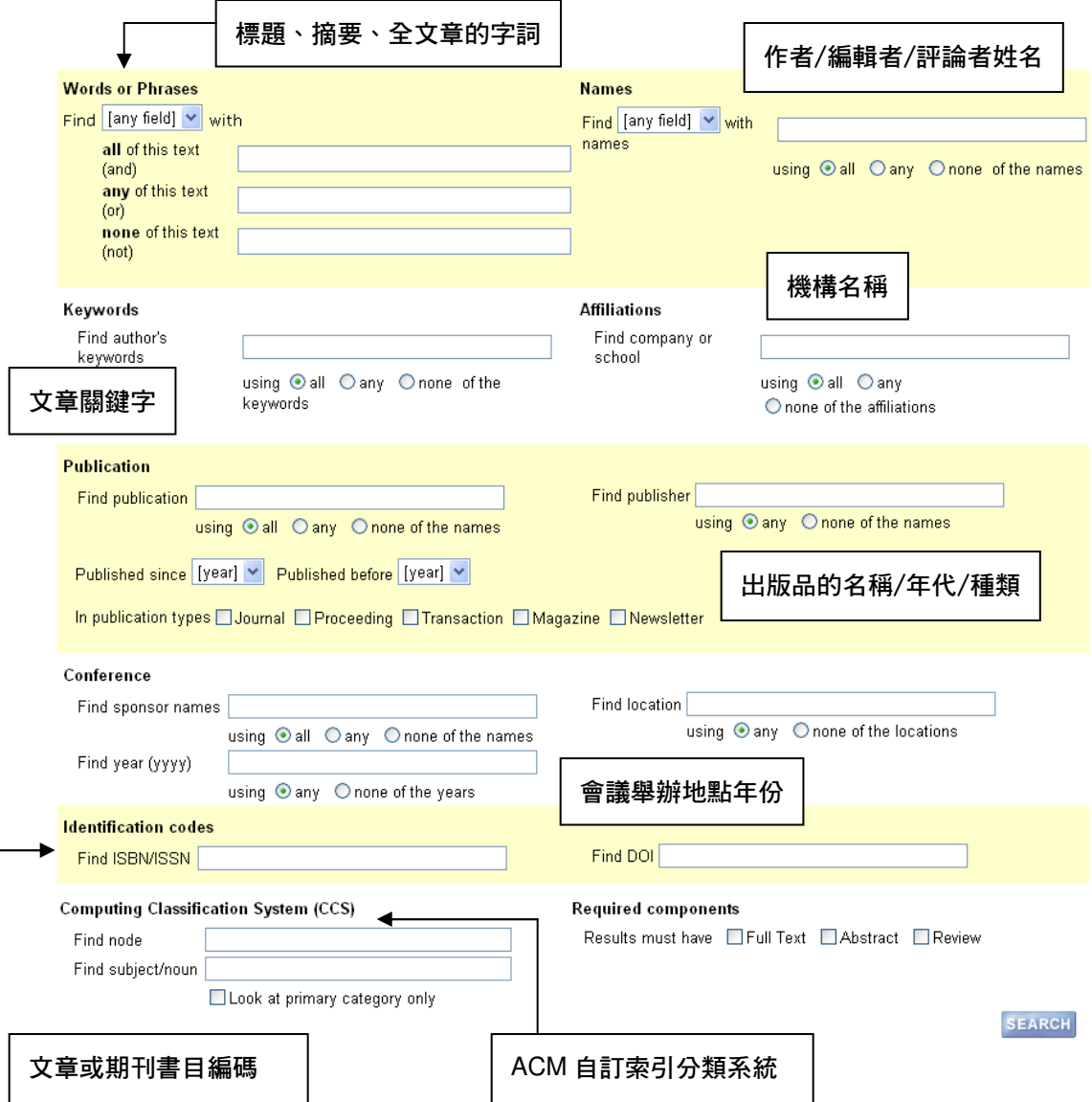

## 檢索技巧

使用者可學習檢索技巧的使用,利用簡單的檢索式,快速且精確的找到資料。

1. 搜尋在文章中的標題、摘要、評論或任何地方的字詞

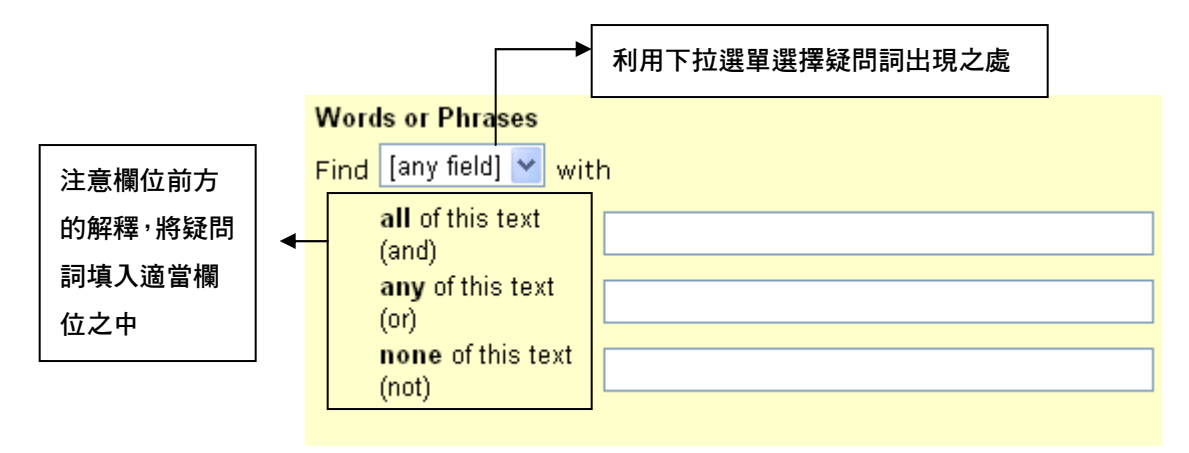

- 欄位一和二之間是用 and 連接,和欄位 3 則是用 not 連接
- 若將兩個疑問詞輸入欄位一,以空白鍵隔開,空白鍵是表示"and";同理,欄位二 的空白鍵則是表示"or",欄位三則是"not"
- 舉例說明,若要尋找 RFID and sensor,則可以在第一個欄位輸入 RFID sensor 【圖一】;或是在第一欄中輸入 RFID,第二欄中輸入 sensor【圖二】

【圖一】

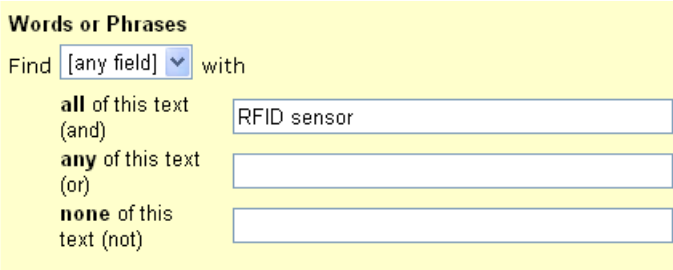

### 【圖二】

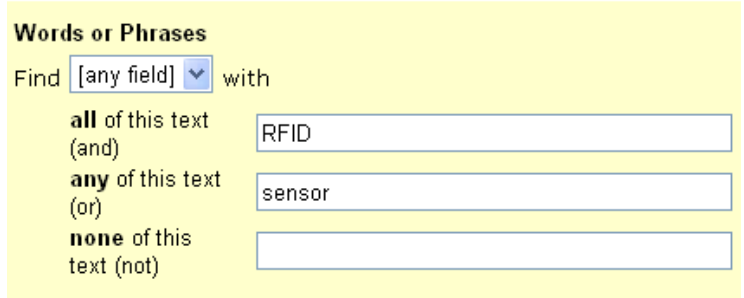

- 若要尋找 RFID or sensor,則可以在第二個欄位輸入 RFID sensor【圖三】

#### 【圖三】

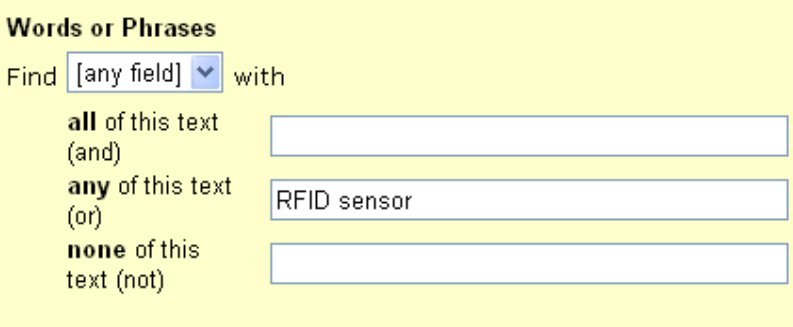

- 若要尋找 RFID not sensor,則可以在第一個欄位輸入 RFID,第三個欄位輸入 sensor【圖四】

【圖四】

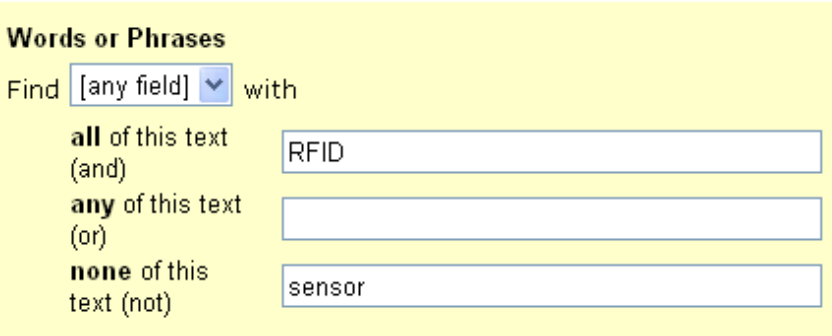

#### 2. 布林邏輯的使用

#### 在許多檢索點的下方具有以下邏輯選項

using  $\mathbf{E}$  all  $\mathbf{L}$  any  $\mathbf{L}$  none of the names

#### 以輸入"John Day"查詢作者名為例,

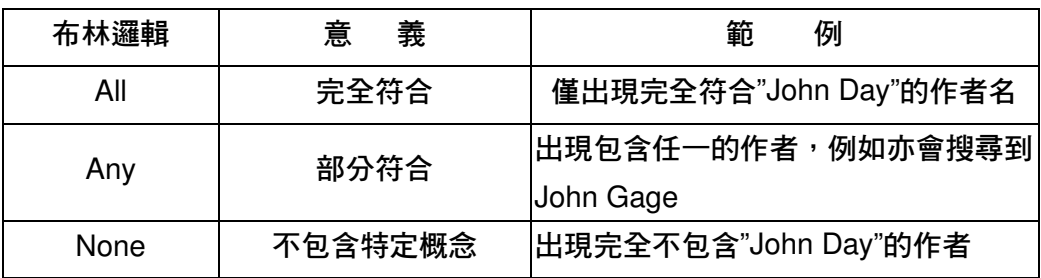

#### 3. 切截

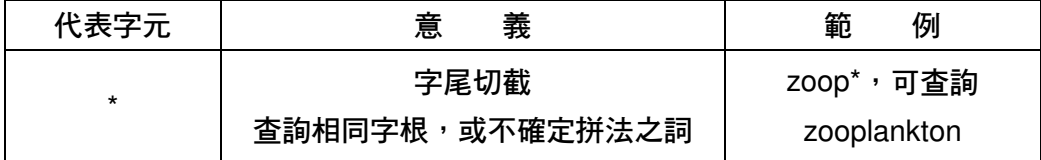

#### 4. 查詢字根

簡易檢索會自動幫使用者查詢以該檢索字詞為字根之其它字詞。例:輸入 meet, 系統會查到包含 meet、meets 與 meeting 之文章。 若只想查詢該字詞,而不想查到使用該字詞為字根之其它字詞時,可使用雙括弧, 例:"meet"

#### 5. 相近運算元

可界定檢索詞間位置關係:

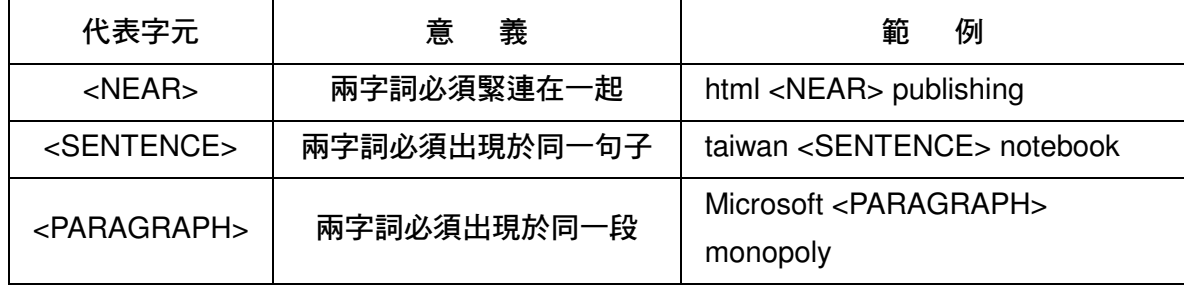

# 檢索結果顯示格式

找到符合檢索條件之文章後,系統會將文章依相關程度排列出來。使用者亦可選擇不 同的方式排序。系統提供以下排序方式:

- relevance 相關程度:相關程度高到低排列
- title 文章題名: 依文章題名首字字母順序排列, 自 A 到 Z
- publication 出版品名稱:依期刊刊名字順排序
- publication date 出版日期: 依文章發表先後排序, 最新的在前
- publisher 出版社名稱:出版社名稱自 A 到 Z
- citation count 被引用次數:多到少排列
- downloads (6 Weeks) 近六週被下載次數:多到少排列
- downloads (12 Months) 近一年被下載次數:多到少排列

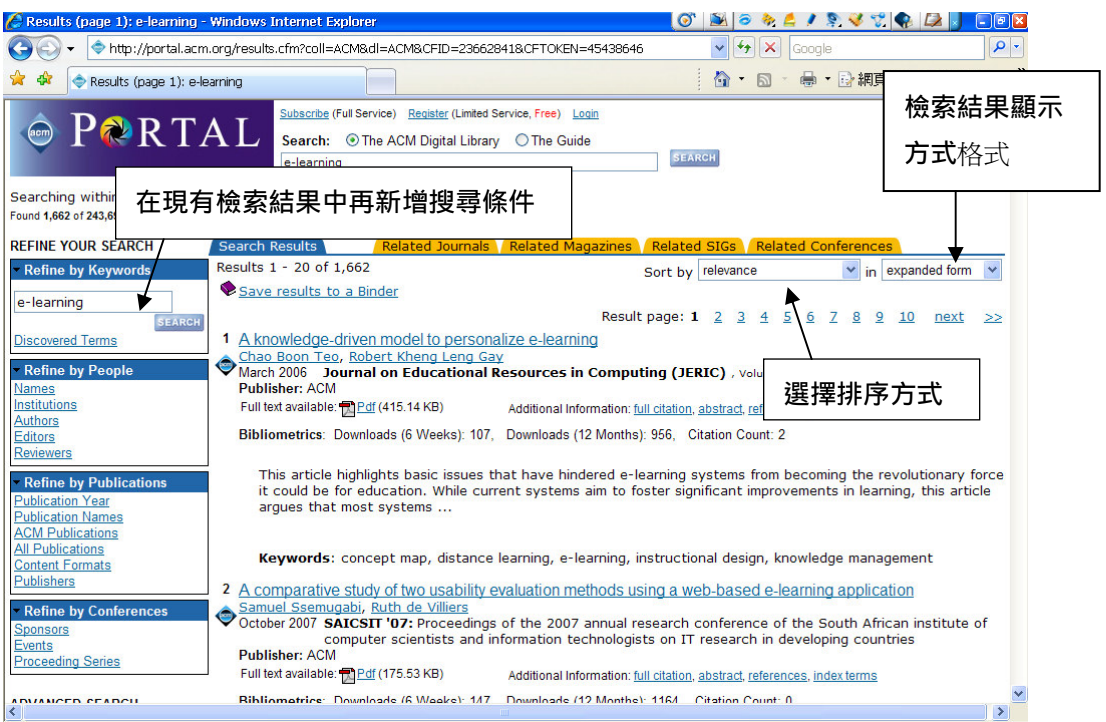

檢索結果顯示畫面

將查詢得到的結果進行二次篩選

• Refine By keywords:篩選出相關主題內所包含文

章數量

- Refine By People:可依姓名、機構、作者、編輯 者、評論者來篩選
- Refine By Publications:可依出版品年代、出版 品名稱、ACM DL 資料 類型、出版品類型、內 容形式和出版社來篩選
- Refine By Conferences:可依主辦者、事件、會 議名稱來篩選

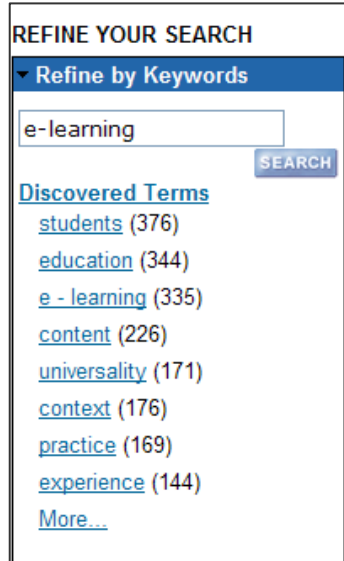

# 作者專區

### 提供作者檔案專區,收錄此作者於 ACM DL 上所發布的所有文章,亦可利用主題及 關鍵字來了解作者研究領域。

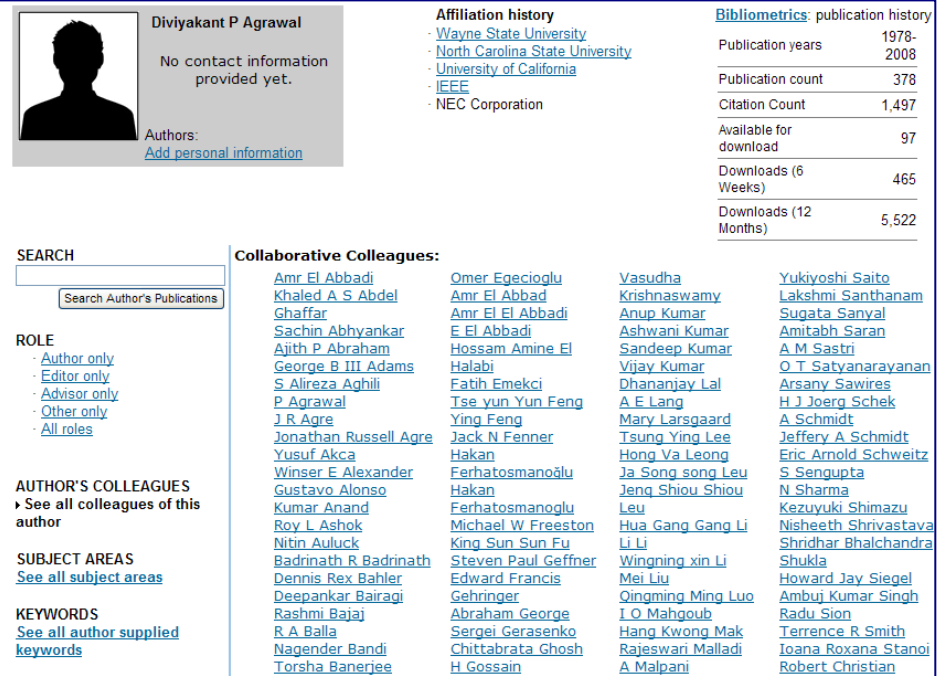

- Publication Years:在 ACM DL 內發佈文章之年份
- Publication Counts:累計作者發佈之文章數量
- Citation Counts:累計作者文章被引用次數
- Available for download:可被下載文章之總數量
- Downloads (6 Weeks) 近六週被下載次數:多到少排列
- Downloads (12 Months) 近一年被下載次數:多到少排列

Computing **Reviews** 

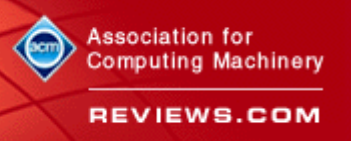

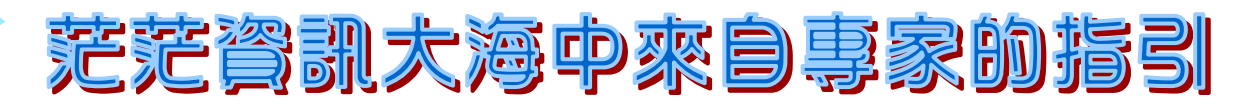

**-- ACM Digital Library** 與 **Computing Reviews** 評論資料庫結合使用 --

#### **Q1**:什麼是 **Computing Reviews?**

資訊科學的發展可謂是日新月異,每一年發表在期刊研究、研討會論文、專業書籍等各樣的文章不計其數, 如何從大量的文獻中篩選重要的資訊,**Computing Reviews** 提供您來自專家的指引。**Computing Reviews** 為 由 Association for Computing Machinery (ACM) 和 Reviews.com 合作出版的雷腦評論資料庫,由來自全球資訊 科學的專家幫您審視文獻、撰寫評論,評論內容包括書籍、期刊、會議記錄、論文集、技術報告等,過刊 回溯至 1985 年,並每日增加新的評論。

因此使用者可先閱讀專家檢視過所撰寫的評論內容,再決定是否需要進一步找全文來閱讀,因評論內容相 對全文而言較為簡短,故可幫助讀者您事半功倍地學習。閱讀 Review Articles 等於是透過專家的觀點來對原 始文獻有初步認知,藉由評論者與作者的意見交換,讓您可從多方角度來探討雷腦科學,不僅節省了讀者 許多資料研讀時間,還提供了一個腦力激盪的管道及媒介!

#### **Q2**:**ACM** 如何與 **Computing Reviews** 搭配使用?

#### 方法一:從 **ACM** 連結至 **Computing Reviews**

可從篩選功能挑選出被評論的 ACM 文獻,進而再連結至 Computing Reviews 閱讀評論文章 步驟 1. 當您在 ACM 輸入關鍵字檢索後,系統會呈現如下結果畫面,您可利用檢索結果頁面左方精 確化搜尋選項中的 Refine by People 內篩選 Reviewer,或選擇 More 來展開所有的評論者

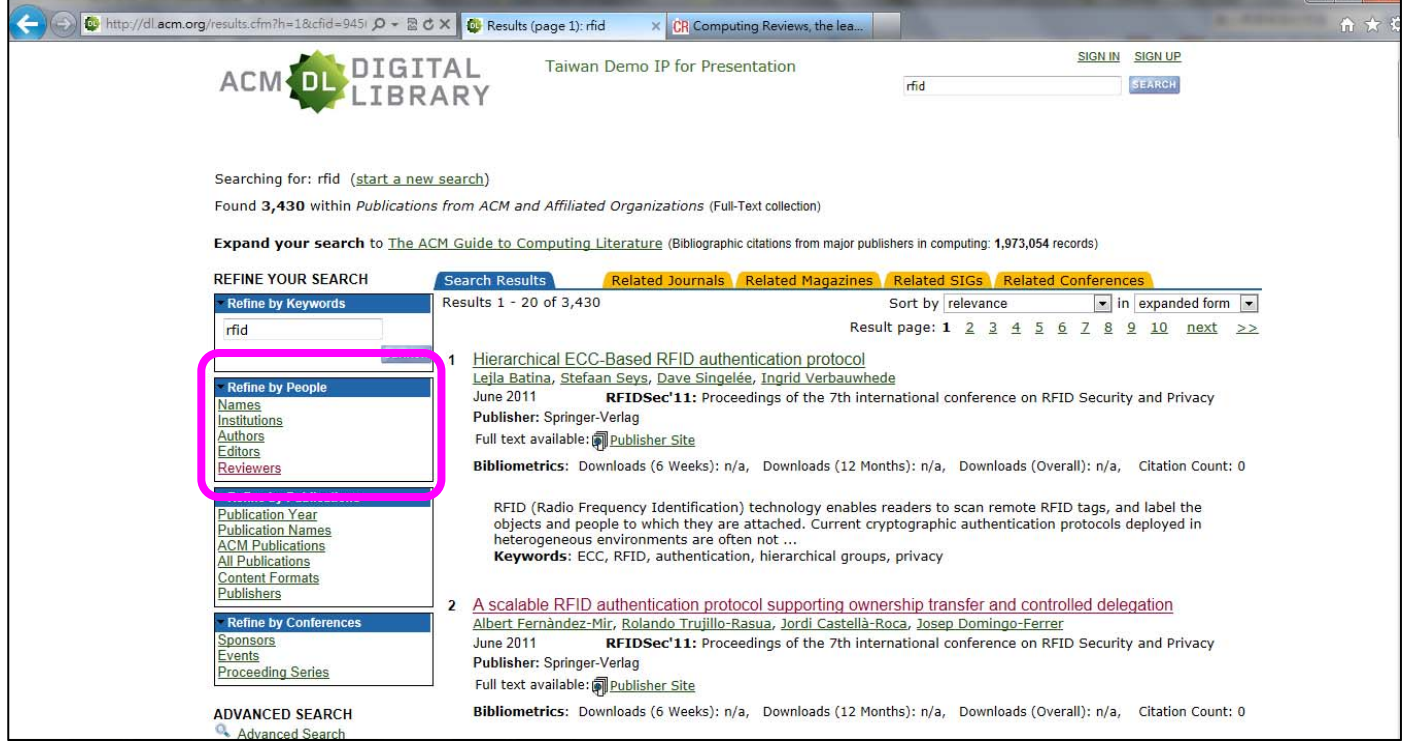

### 步驟 2. 在 Refine by People> Reviewer, 使用評論者的姓名來進行篩選, 檢設我們在原先的檢索結果中 選擇 Hazeltine, Barrett 評論過的 ACM 全文

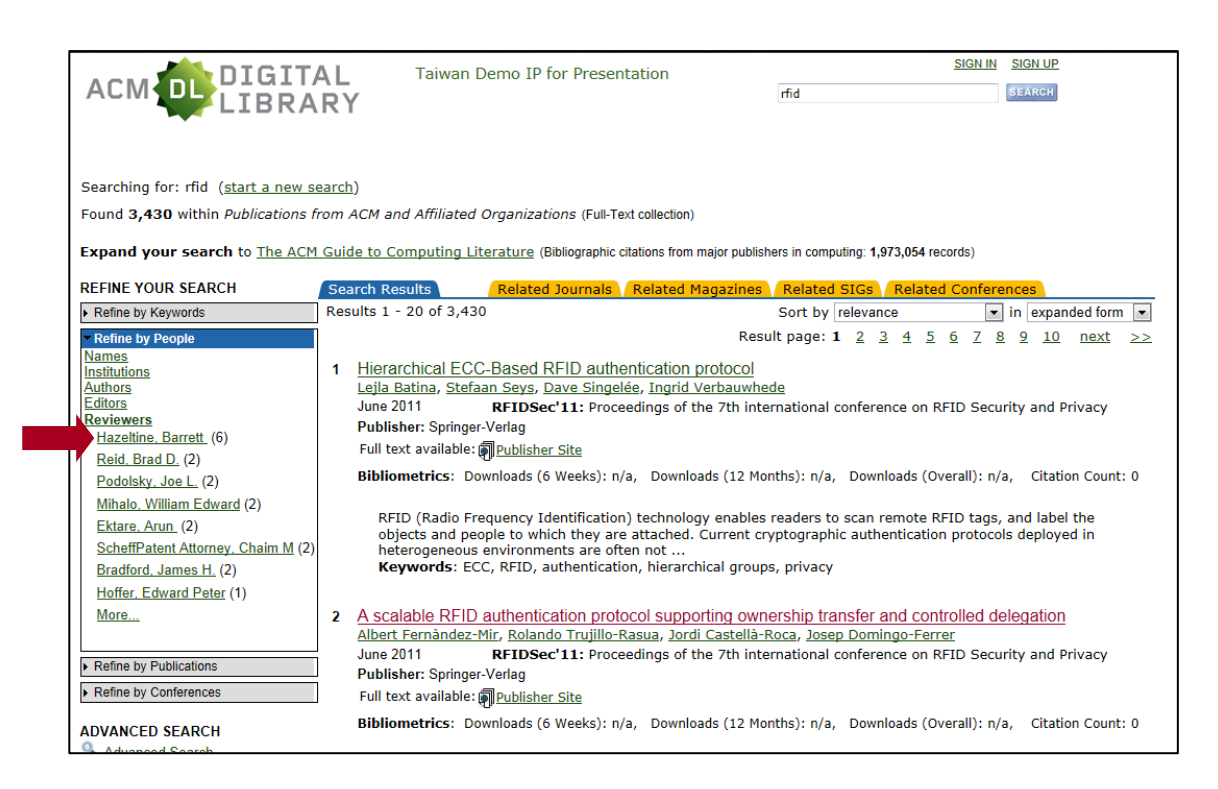

### 步驟 3. 則系統將按照您篩選的條件,顯示該位評論者所評論過的 ACM 全文,在此說明範例中則出現 Hazeltine, Barrett 所評論過的 6 篇 ACM 全文,您可於此選擇欲瀏覽的文章

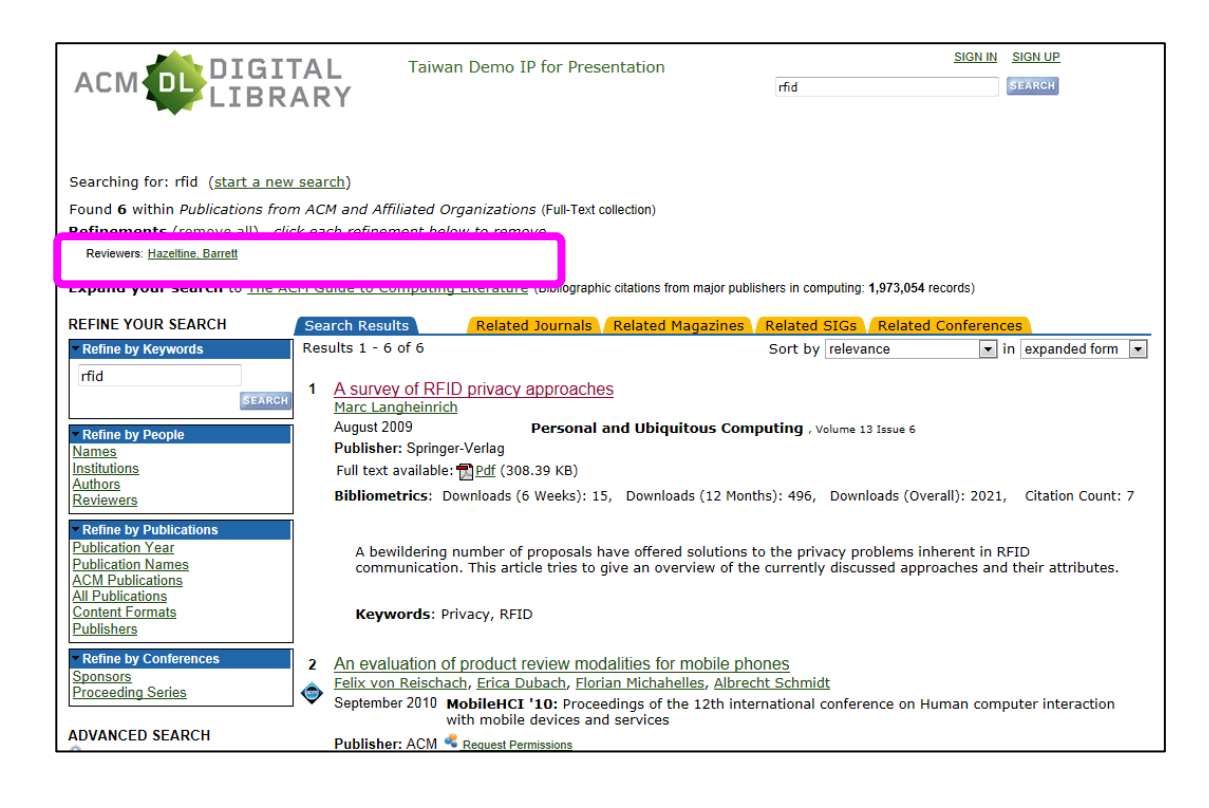

步驟 4. 當您選擇欲瀏覽的文章進入該篇文章的資訊頁面後,先不要急著開啟 PDF 全文閱讀,可先點 選 Reviews 的標籤, 觀看 Computing Reviews 專家針對該篇文章所撰寫的評論,點選 more 看評論內 容或是點選 **Computing Reviews** 的圖示連結至 **Computing Reviews** 的網站

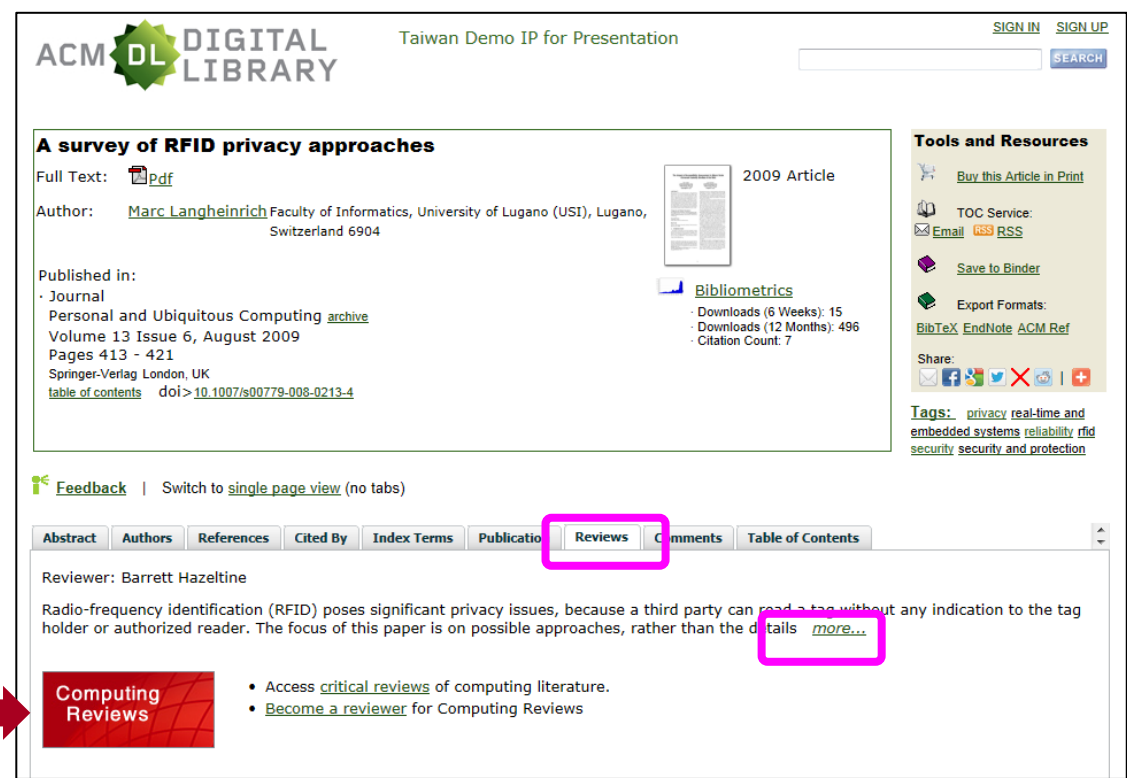

### 步驟 5. 連結至 **Computing Reviews** 的網站,觀看評論文章

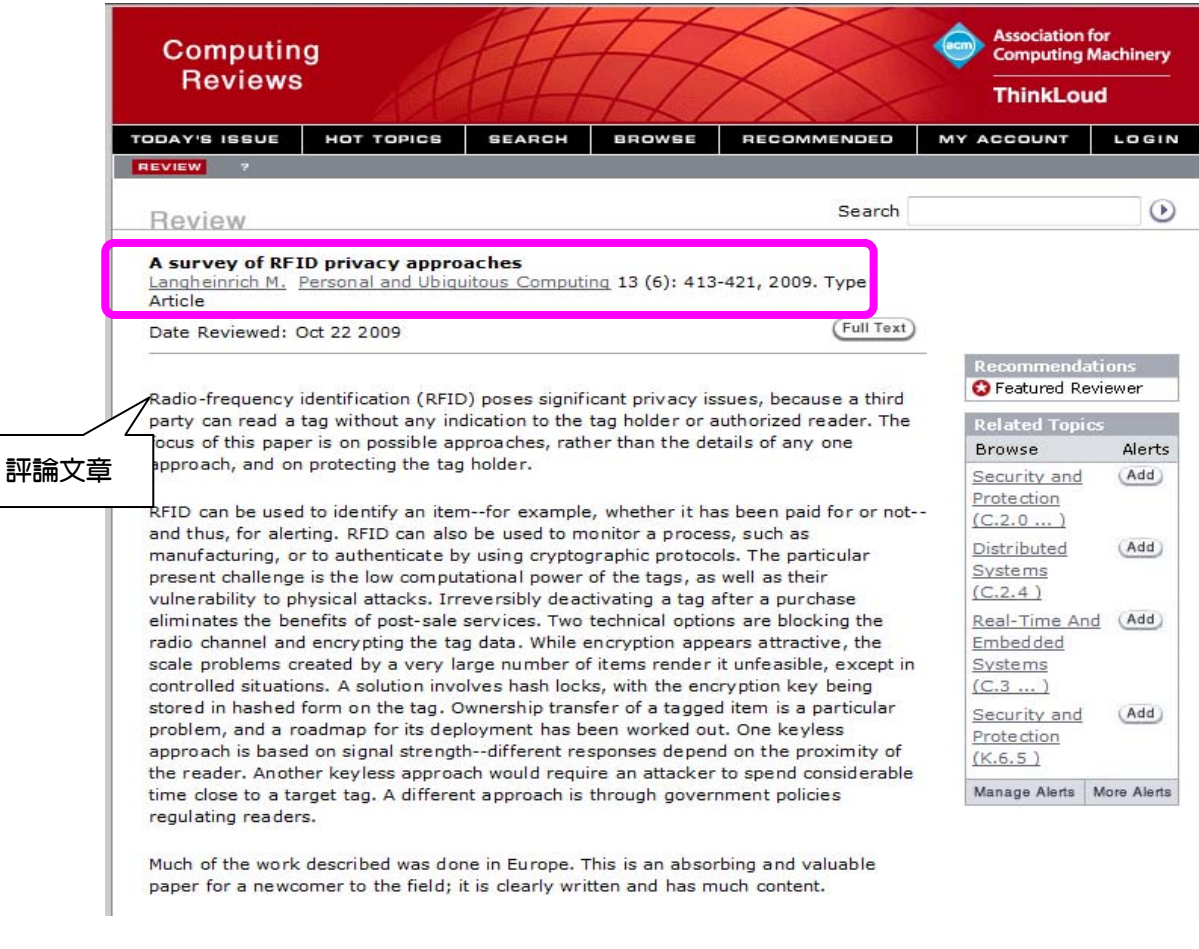

#### 方法二:從 **Computing Reviews** 連結至 **ACM**

步驟 1. 在 **Computing Reviews** 中搜尋單位有訂購全文的評論文章,以 ACM 為例。利用 **Computing** Reviews 的 Fielded Search ,搜尋出版社(Publisher) 是 ACM 的評論文章

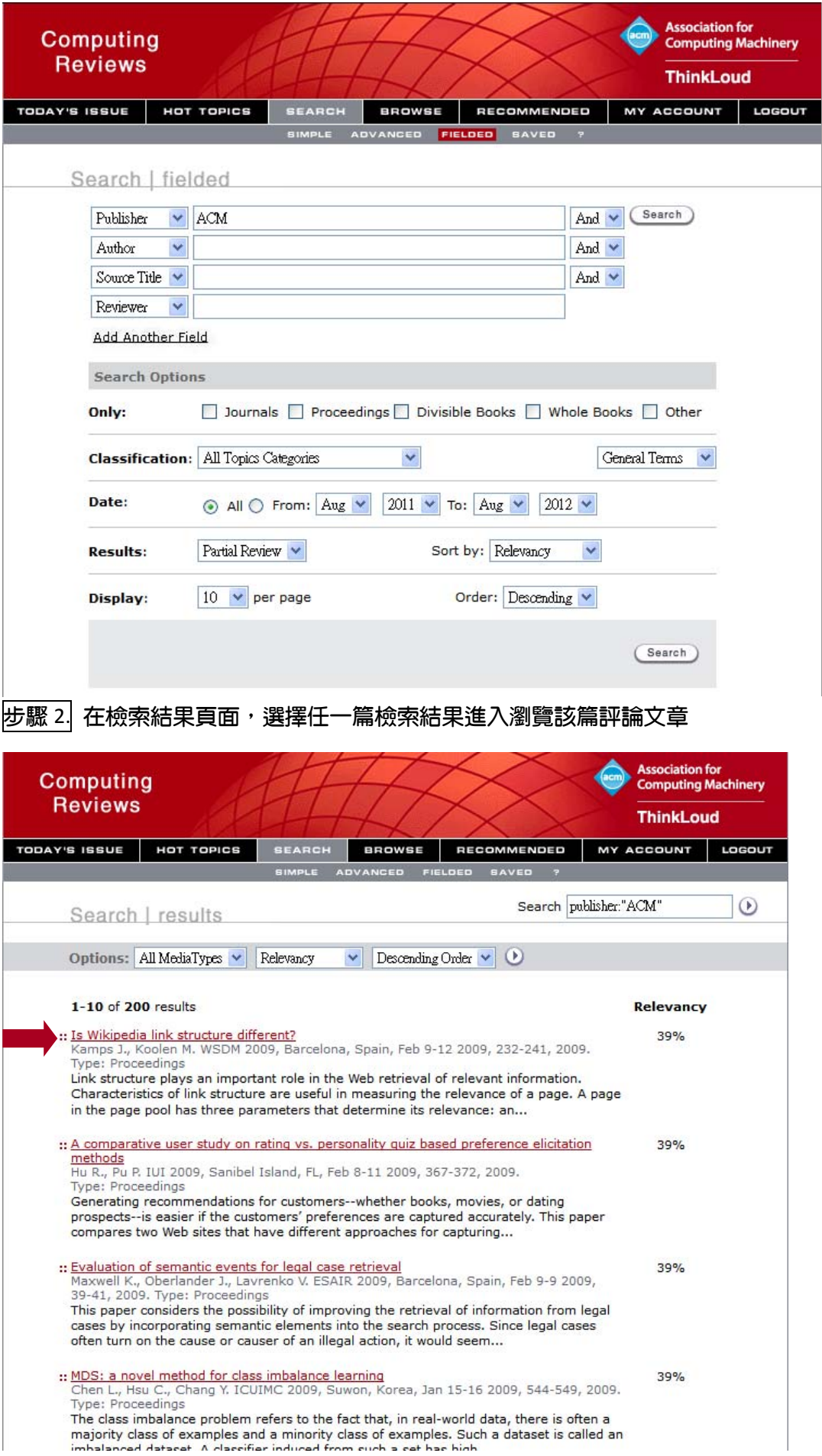

## 步驟 3. 閱讀完評論文章後,認為有閱讀該篇被評論文章的原文,可點選上方的 Full Text

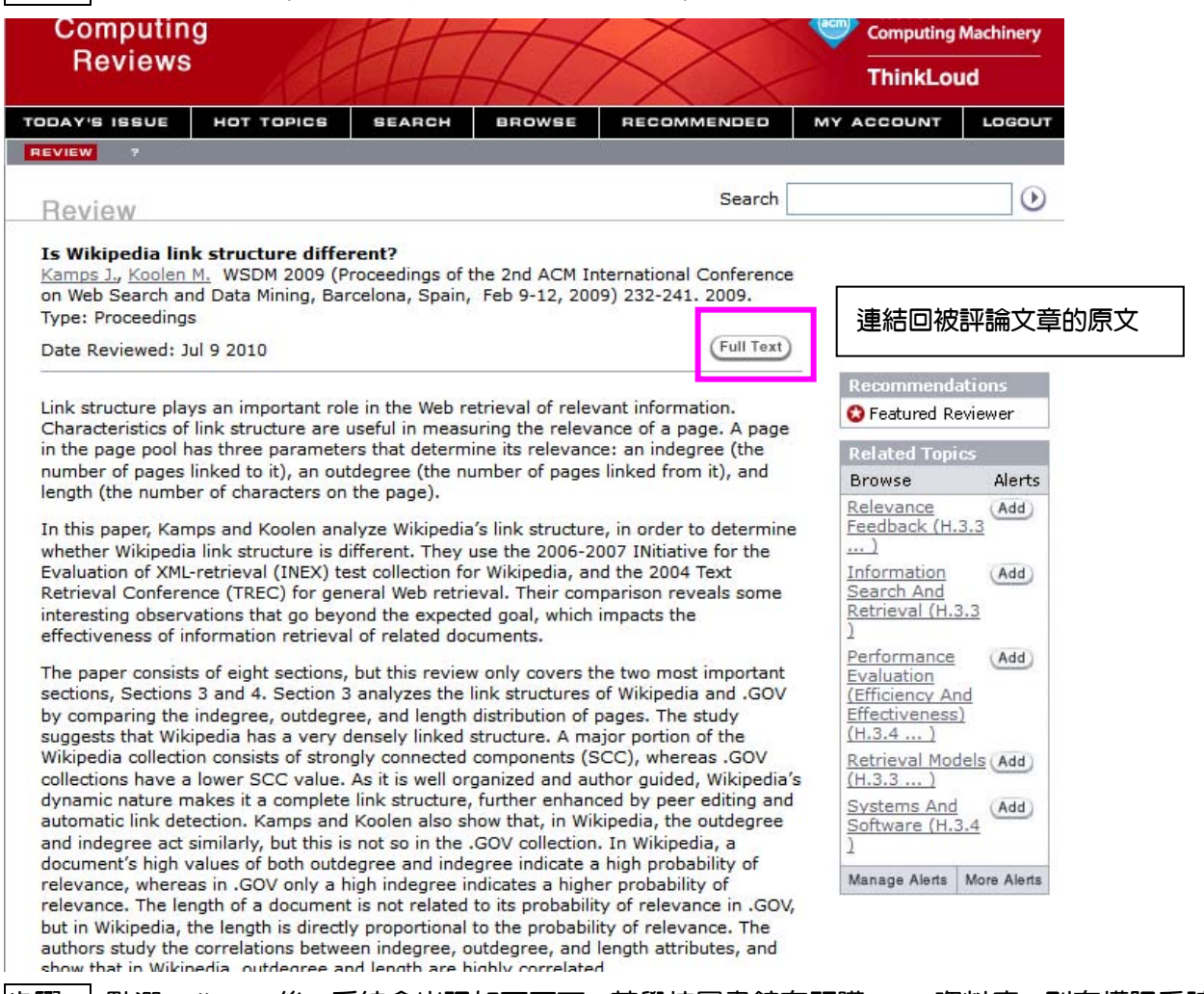

### 步驟 4. 點選 Full Text 後, 系統會出現如下頁面, 若學校圖書館有訂購 ACM 資料庫, 則有權限看該篇

### 被評論的 ACM 會議紀錄的原文,因此可點選 Subscription > E-Article

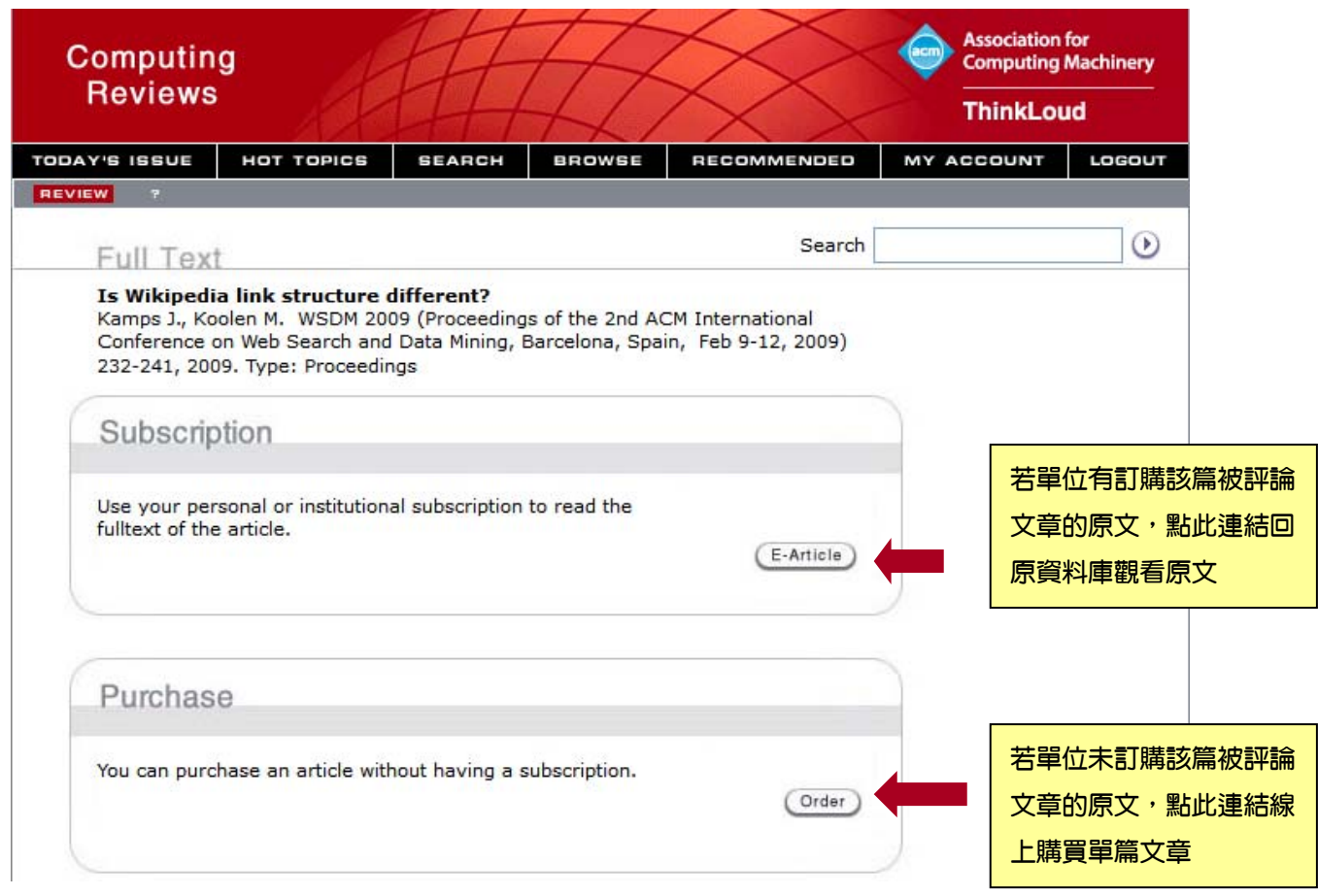

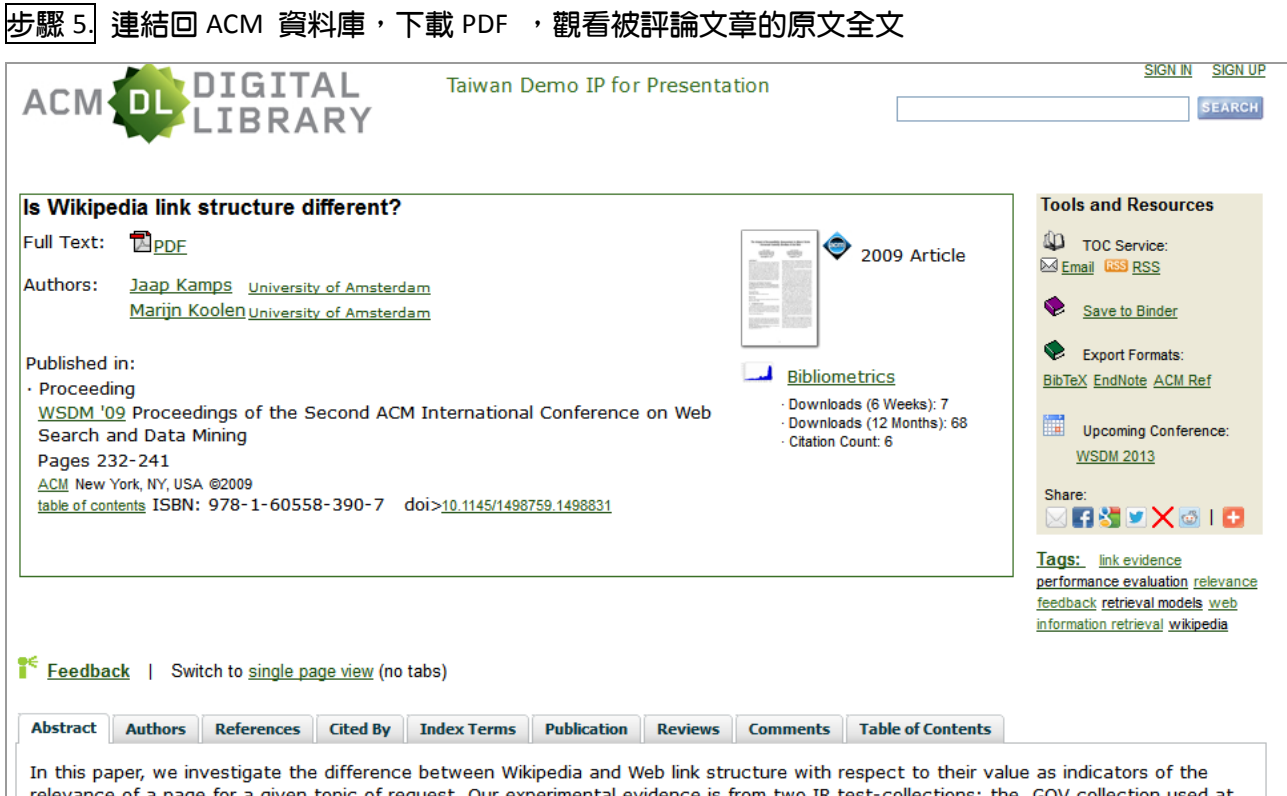

以上方式介紹 CR 和 ACM 的連結使用,讀者也可依此方式在 Computing Reviews 內檢索其他學校有訂 購全文資料庫的評論文章,若學校未訂購被評論文章的原文,也可以在 Full Text 連結處點選 Purchase > order 線上購買單篇文章。

如對 ACM Digital Library 和 Computing Reviews 的使用有任何問題,歡迎您與長智文化聯繫 台北市南京東路二段 72 號 8 樓 TEL:02‐2571‐3369 客服信箱:Service@igrouptaiwan.com

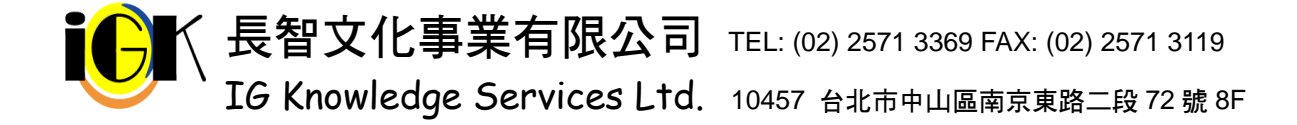